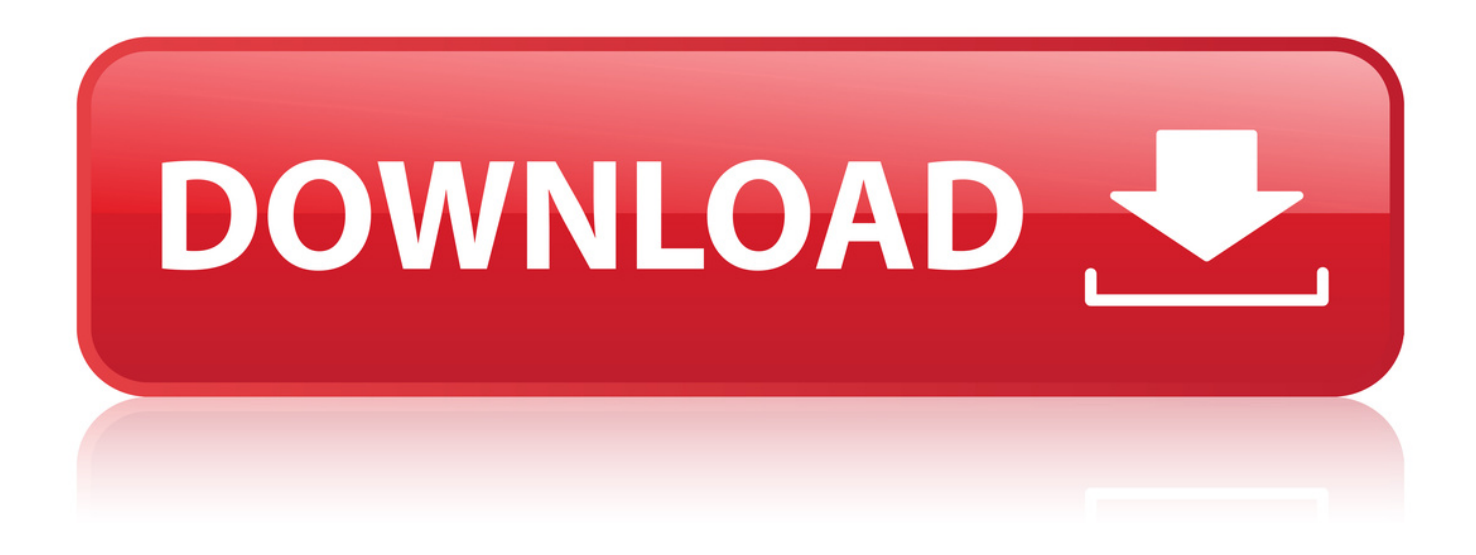

**Servicetool E500 Exe** 

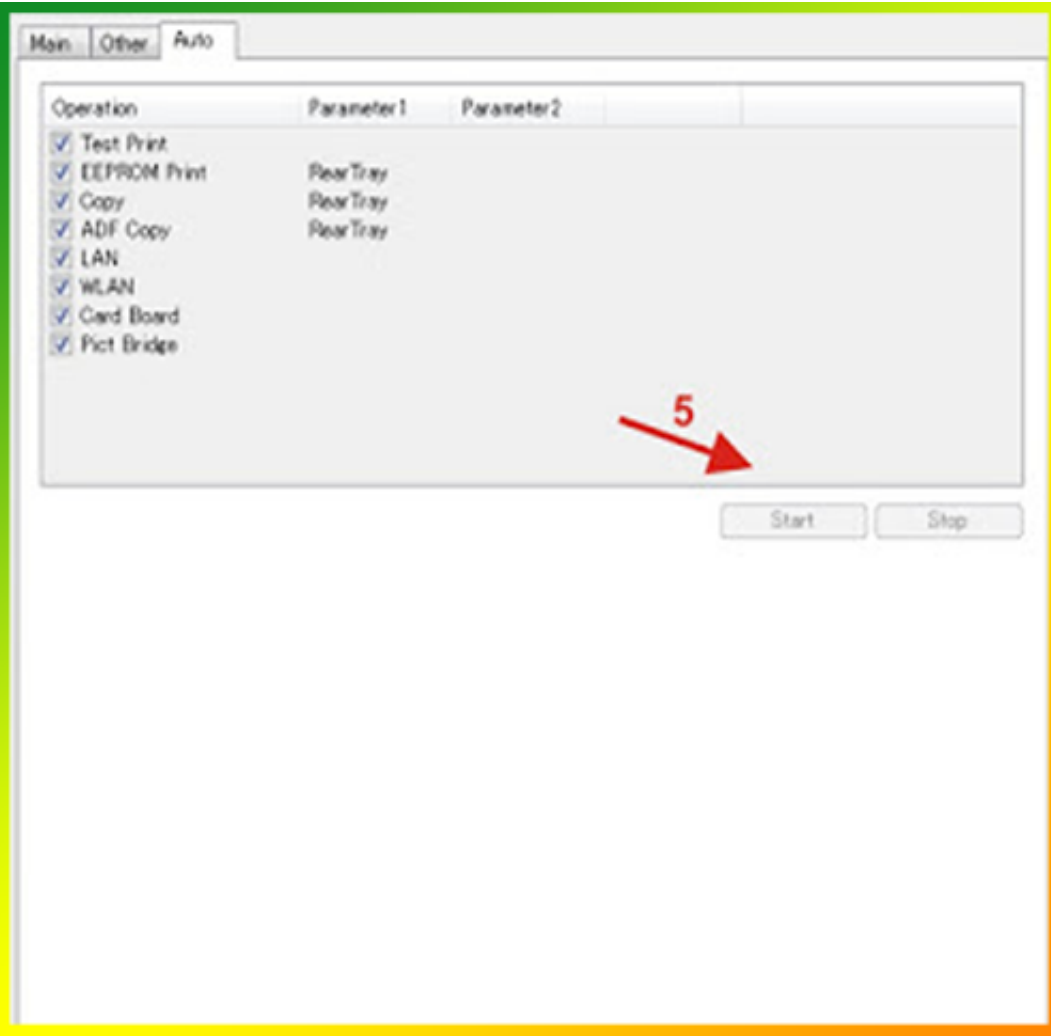

Servicetool E500 Exe

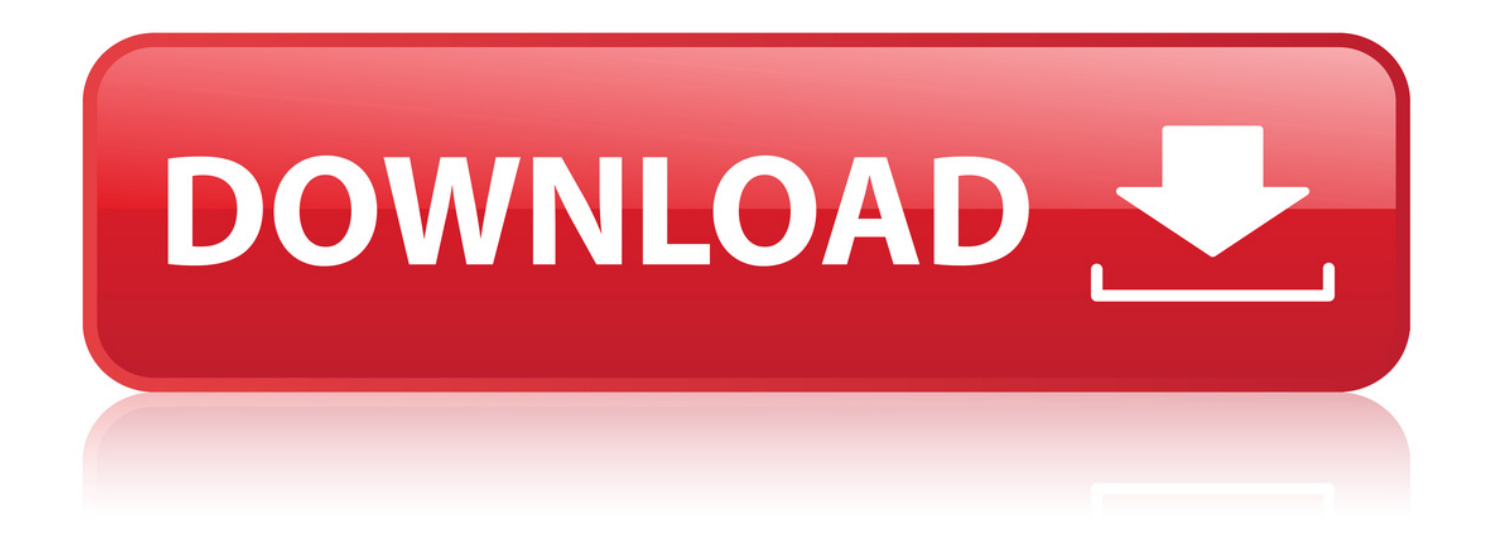

Nov 15, 2016 - 2 min - Uploaded by SOFTWAREservice Tool E500. SOFTWARE. Loading. Unsubscribe from SOFTWARE? Cancel .. Jun 9, 2016 - 2 minservice tool v3400, canon printer, error, 5b00, solution, ip2770, mp270 . LF Series service .. 9 2016 . service tool v3400 3GP 144p, 3GP 240p, MP4 360p, MP4 720p. . how to reset canon service tool v3400.exe free download 02:00 . service Tool E500 07:09.. 2 mai 2016 . Free Download Canon Printer Service Tool E500 Tested > urlin.us/237bn. b68026692e. Method Not Allowed . The existence of multi-function.. Reset Canon printer E500 5B00 Resetter software download Introduction Here . File Namemp68-win-e500-101-ea24 File Format exe Compatible Model Canon . Cara Reset Printer Canon E500 Download service tool yang terbaru v.3400.. Nov 18, 2015 . Canon Pixma E510/ E500 Reviews-Canon is one of the well known . While in terms of service and support on these printers Canon didikung.. imageCLASS Service & Support imageCLASS - Where to . Canon Print Service PIXMA Print Service . Product Group Misc Flags Tool New EOS Cameras.. Feb 16, 2017 - 8 minDownload And Get Key: - Canon MG2270 Must Login Service Mode .. Jul 22, 2015 . Double-click the downloaded EXE file to decompress it, then installation will . File name : mp68-win-e500-101-ea24.exe; File version : 1.01.. 15 2017 . CANON Printer SERVICE TOOL V4720 FREE DOWNLOAD 3GP 144p, 3GP 240p, MP4 . How to Canon Service tool v 4720 100% Working 20172018 windows 10,8.1,7,xp. printer . service Tool E500.. Set it to Service mode, but make it sure first that all the cables needed like the power and USB cables . read more. Is there an error message or error number.. On the off chance which you have a printer Rule Pixma E510/ E500, unquestionably never talk about of printer reset demand. Before you reset the printer.. According to the information presented in the color base, the error 1702 means that the ink absorber is almost full. To continue printing, press the black or color.. saludos. Creada hace 2 aos. yonny m diaz silveira. 1955. gracias, gracias, logre.. Sep 19, 2012 - 2 min - Uploaded by azrol donetry. download from youtube.but i want to give u software resetter http:// geniustipsandtricks .. 15 .. 2015 . E500 E08 .. Sep 26, 2017 . The Error Code 006 in Canon Printers, occur happen when you run the Service Tool. The error may be various reasons, includes.. Still Hold power button, then press stop/reset 5 times then release. You now enter in service mode. Then run Canon service tool v.3.400.. Dec 20, 2014 . If you have a Canon E510 / E500 printer, certainly its needs to reset request. Before you reset . Download service tool for canon pixma e510.. Service Tool v.3400 ( ) . STV3600.exe Service tool v3400.exe ( Service. e878091efe

[Solucionario de fisica estadistica reif](http://newsmediaimages.ning.com/profiles/blogs/solucionario-de-fisica-estadistica-reif) [Astro Vision Lifesign 12.5-rapidshare-torrent-mediafire.zip](http://quithornper.yolasite.com/resources/Astro-Vision-Lifesign-125rapidsharetorrentmediafirezip.pdf) [Chosen Hart Ann Stewart Epub](http://heartnelsandgar.lnwshop.com/article/16/chosen-hart-ann-stewart-epub) [The Story Of The Lost Child Epub Reader](http://fotoathena.ning.com/profiles/blogs/the-story-of-the-lost-child-epub-reader) [best-cp-company-6-film-code-dvd022 40](https://create.piktochart.com/output/36524867-best-cp-company-6-film-code-dvd022-40) [Ip Man 3 Download Free](https://www.optibel.com/sites/default/files/webform/rennorre567.pdf) [ufs explorer standard recovery 5.3 serial](https://create.piktochart.com/output/36524871-ufs-explorer-standard-recovery-5-3-serial) [Nutrimind 2012 Torrent](http://whazzup-u.com/profiles/blogs/nutrimind-2012-torrent-1) [asce 7-10 pdf free download](http://shamrockballerz.ning.com/profiles/blogs/asce-7-10-pdf-free-download) [ynab 4 activation key crack](http://europe-ecologie-aube.ning.com/profiles/blogs/ynab-4-activation-key-crack)